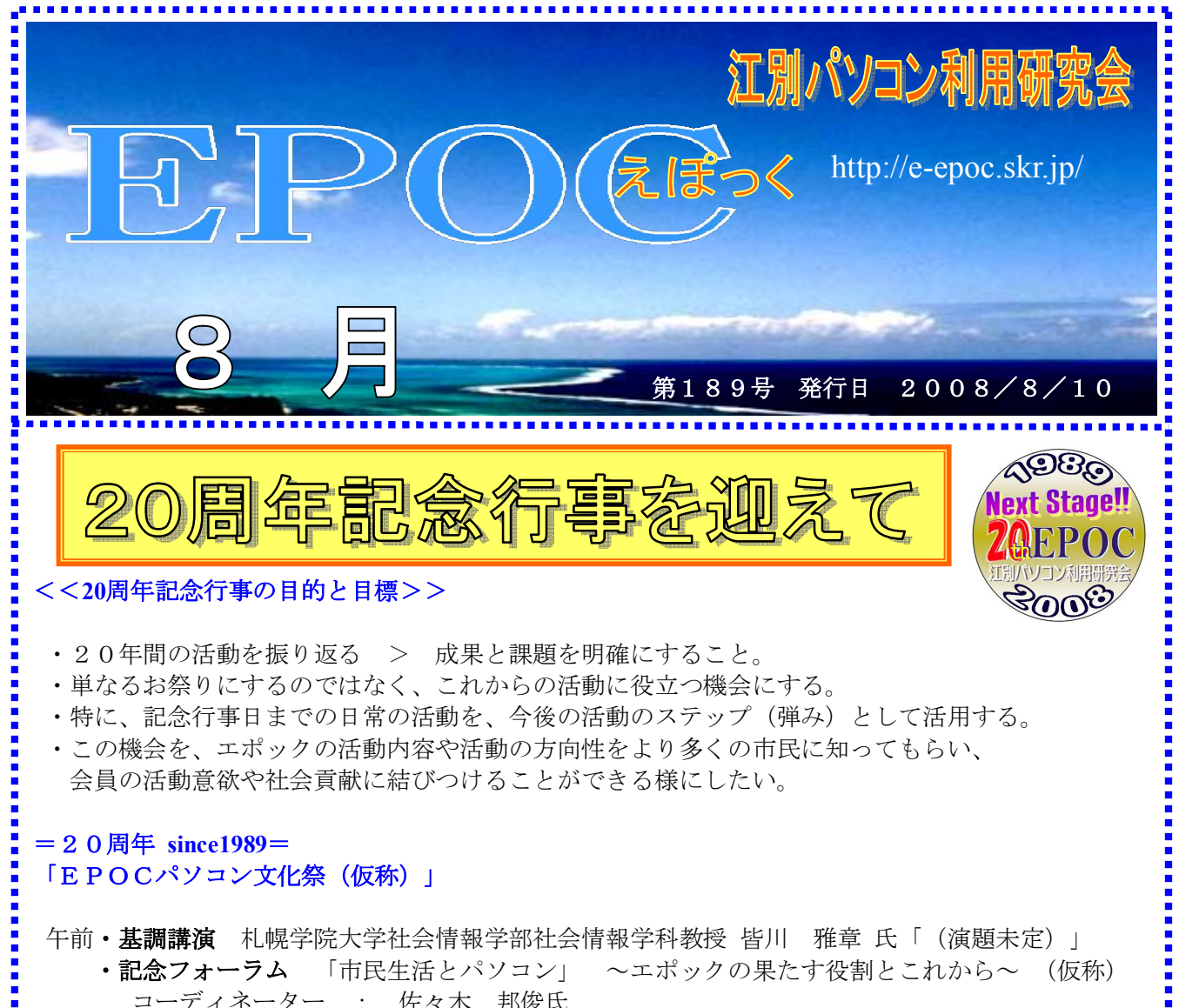

会員の活動意欲や社会貢献に結びつけることができる様にしたい。

## =20周年 **since1989**= 「EPOCパソコン文化祭(仮称)」

午前・基調講演 札幌学院大学社会情報学部社会情報学科教授 皆川 雅章 氏「(演題未定)」

コーディネーター : 佐々木 邦俊氏

パネラー ・点字ネット 吉田先生 ・佐々木邦俊氏 ・道都大学教授 由水氏 ・佐々木束氏

午後・パソコン文化祭

EPOCでは、仕事や日常生活を豊かに生活できるよう、1年を通して会員相互が パソコン 等の情報機器やソフトの活用方法を学んでいます。

その活動の一端をこの文化祭で紹介いたします。はじめは誰もが初心者です。教え教えられ合 うことで、気がつけば「使える」「便利」「役立つ」と実感できる会員相互が切磋琢磨できる - 場所を目指していきましょう。<br>・**活用実践発表・部会展示・パソコン相談・・・・** その他 企画中 候ご期待!!

--------------

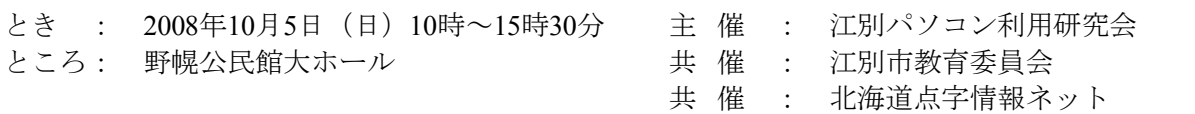

# 「えべつの昔と今を写真で一見て・感じて・伝える一」写真展 (仮称)

郷土資料館に収蔵する昔のえべつを伝える写真を、2005年度からEPOCのボランティアプロジェク<br>トチームが3年間にわたる作業でフル・デジタル化しました。その一部を展示するとともに、同じ場 :<br>所の"今"を撮影した写真と比較する写真展を開催します。<br>何が伝わり、何を感じ、何を残していくべきかを皆さんと考えたいと思います。 トチームが3年間にわたる作業でフル・デジタル化しました。その一部を展示するとともに、同じ場 所の"今"を撮影した写真と比較する写真展を開催します。 何が伝わり、何を感じ、何を残していくべきかを皆さんと考えたいと思います。 とき : <sup>2008</sup>年9月30日(火)~10月5日(日) <sup>10</sup>時~16<sup>時</sup>

ところ: 野幌公民館ギャラリー いっかん しゅうしゃ しゅうしゃ あいりょう 次頁へ

前頁より

#### ○ ギャラリー展示(当日を入れて前1週間程度展示予定) (パネル展示班)

★今と昔の画像各50枚(100)、会員の作品展示 昔の画像50枚を選択し、其れにもとずいて今の風景を撮り、名称を入れて印刷しラミネートする。 ★会場担当者 午前担当→10時~13時 2名 午後担当→13時~16時 2名

#### ○ ホール (文化祭班)

★大ホール内を見てブースや椅子の配置確認 ★ブースの内容検討 点字ネット、パソコン相談、3D絵、占い、プリクラ、 音楽編集,DVD製作、脳トレ等

#### ○ 記録班

★年表整理、データ収集 ★20周年記録DVD発刊

★記念誌作成 ★プロモーションビディオ制作 過去20年のデータを収集し、DVDに記録したり、エポック活動を紹介する時のPR誌として 記念誌を発行します。

○ 総務 ★会計 ★共催依頼 ★記念要覧用原稿依頼 ★ポスター作成

#### ○ 講演班 ★講師依頼 ★フォーラム依頼

現在上記内容にて、各班に分かれて20周年事業の準備に取り掛かっておりますが、その後変更等 も生じる場合もあります。

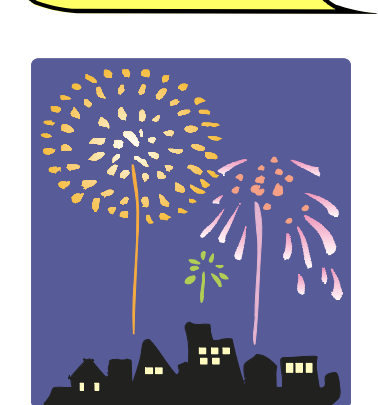

8 月 活 動 予 定

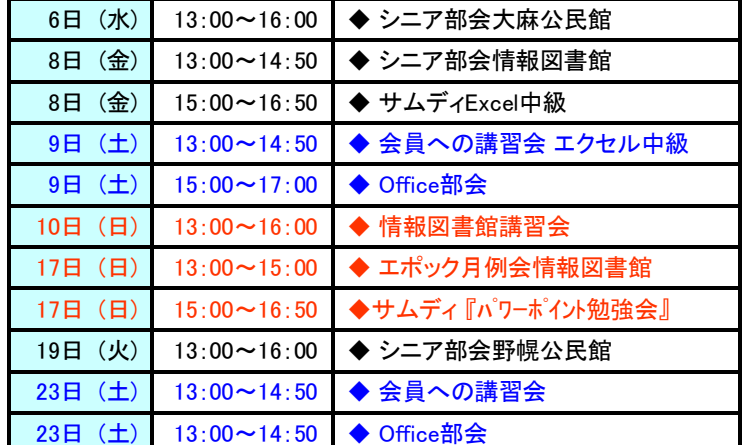

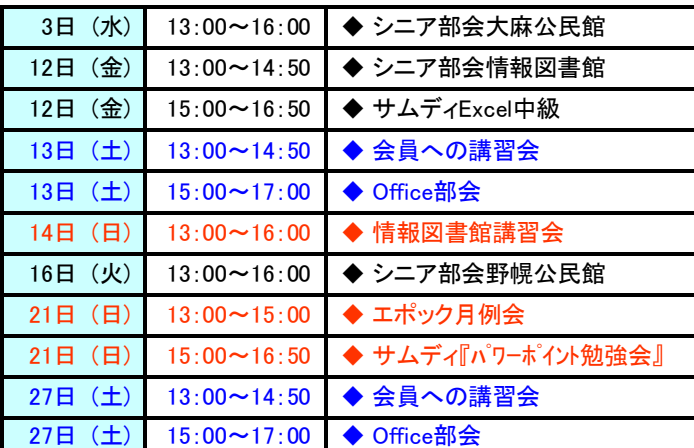

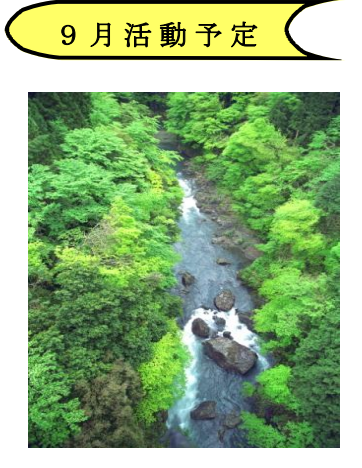

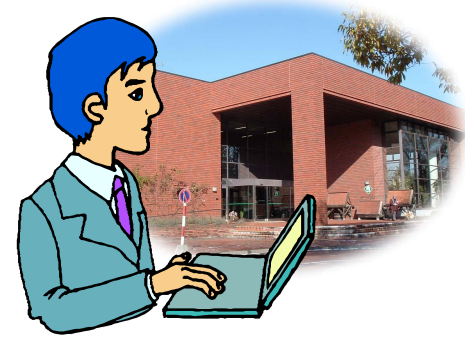

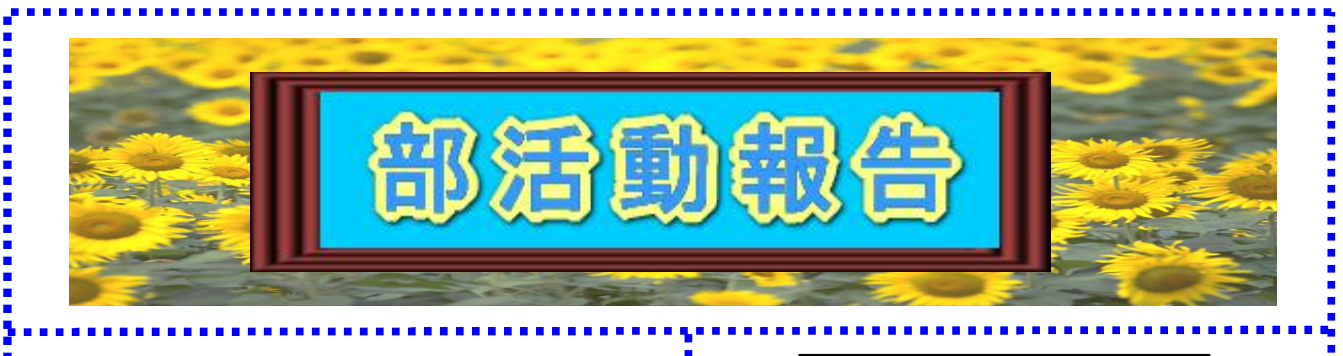

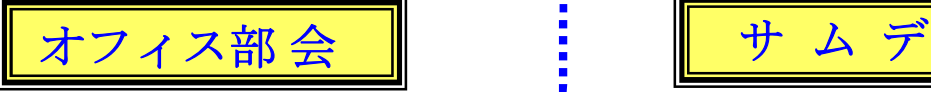

H20年度 第5回目 講師 猪股さん 6月14日(土)15:00~17:00 参加者17名

### 本日の学習内容 My手帳の製作

テキスト (100均) P51~55 四則演算 6/28は3D(立体写真)写真の製作です。 2枚の写真を合成して立体的に見えるフリーソ フトを配布しますのでソフトをコピーできるもの (FD、CD、USB等)を持参下さい。

#### H20年度 第6回目 講師 猪股さん

6月28日(土)15:00~17:00 参加者16名

## 本日の学習内容

#### 3D(立体写真)写真の製作

本日より 文化祭の準備に入りました。<br>次回7月12日は藤倉さんの講義で万華鏡の描 ■画を行います。

#### H20年度 第7回目 講師 藤倉さん

7月12(土) 15:00~17:00 参加者15名

## 本日の学習内容

#### 万華鏡とステンドグラスの作成

次回7月26日は猪股講師で文化祭に向け13:00 より万華鏡とステンドグラスの復習とOCR (画像の文章をテキストに変換)について説明し ます。

#### H20年度 第8回目 講師 猪股さん

7月26(土) 13:00~17:00 参加者19名

#### 本日の学習内容は 文化祭準備

1、OCR (画像の文章をテキストに変換)の説明 2、Photshopでつくる万華鏡 OCRを文化祭のブースに出すか意見を聞いた所

興味をもつ人が少ないのではとの意見が多かった ので、文化祭には出さないこととします。

次回8月9日のOffice部会は猪股講師で ステンドグラスの復習と作品作りとします。

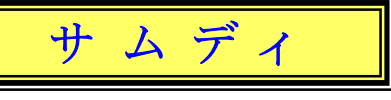

6月13日(金)15:~14:50 14名 参加 学習内容

教材 Excel 2003応用 説明者 高橋 晃さん ★「RANK関数」にて順位を付ける方法

- ★「IF関数」にて条件をつけ、条件に合った 場合の処置方法
- ★「IF関数」を使って「AND関数」や 「OR 関数」との組み合わせ

最後に高田さんのExcelの色々な便利 機能について説明がありました。

本日は第一章のSTEP3まで終了しました。 次回 (7月11日金)は21頁のStep4より 行います。

## 7月11日(金)15:~14:50 6名 参加 学習内容

教材 Excel 2003応用 説明者 高橋 晃さん

- ★「Today 関数」 本日の日付の表示の仕方と 色々な表示形式の把握
- ★「Datedif 関数」 開始日から終了日までの 経過日数や経過年数の計算
- ★「Vlookup 関数」 表から該当するデータ検索
- ★「Countif 関数」 範囲内で条件を満たすセル の個数の表示
- ★「Sumif 関数」 範囲内のセルで条件を満た すデータの合計
- ★条件付書式や★データの入力規則を使っての 操作を学びました。

次回(8月8日)は53頁の第二章グラフ機能 を学びます。皆さん楽しく勉強しましょう。

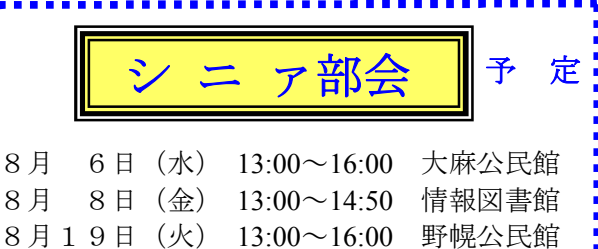

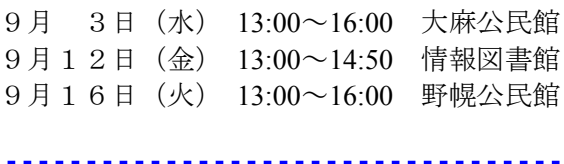

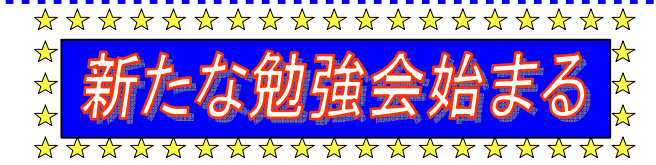

記録 高橋さん

7月20日(日)15:00~16:45 情報図書館(ボランティア室)参加者 6名

今回よりサムディとして、新たに勉強会を始める事になりました。担当 藤倉さん,大栗さん,高橋さん 教材として 「できる**Power Point 2003**または**2007**」を使用します。

#### **Power Point**とは

① 効果的なプレゼンテーション資料が作成できる。

② 動きのあるプレゼンテーションができる。 ③ 資料以外にも、挨拶状等にも幅広く利用できる。

本日は表示モードとアニメーションについて勉強しました。次回は8月17日(日)です。

各自プレゼン資料を考えて来て下さい。今後、解らない点等は皆で教えたり、教わったりして進行して 参ります。プレゼンに興味のある方は、是非参加して下さい。<br>尚、ボランティア室には、パソコンがありませんので、ノートパソコンをお持ちの方はご持参下さい。

# ねえねえ知ってる! エクセルで簡単に1行おきの網掛け設定!

エクセルで表を作る場合、1行おきにセルに色を付けたり網掛けをしたりするとグンと見やすくな ります。そのためには書式設定の操作が必要になりますが、1行おきに行を選択して網をかけていく のは面倒なものです。そんなときに活用したいのが、条件付き書式です。<br>- 1行おきの網掛けなら、「行番号が偶数のときだけ網を掛ける」という条件を指定するだけでOKな

のです。また、「××円以上は赤い字で表示したい」「特定の言葉を太字にしたい」という場合も、<br>条件付き書式を使えば入力したデータに書式が自動的に反映されて手間がかかりません。

条件付き書式を設定したい表組みを範囲選択した状態で、「書式」→「条件付き書式」を選択します。 条件で「数式が」を選び、数式として「=MOD(ROW(),2)=0」と入力します。この数式は「行番号を 2で割って割り切れたとき」を意味しますが、丸暗記しておいても構いません。

次に「書式」ボタンをクリックして「パターン」 タブで書式を設定し、「OK」をクリックします。

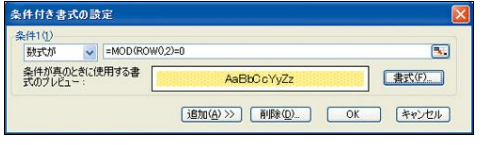

条件付書式が反映されて一度の操作で 1行おきに網掛けができました。

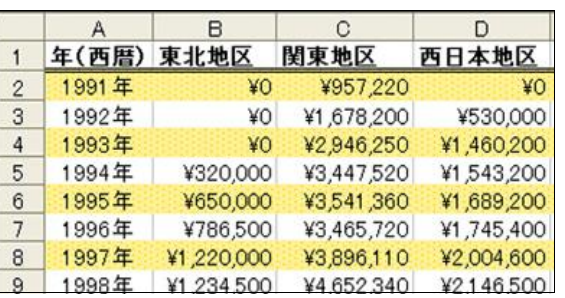

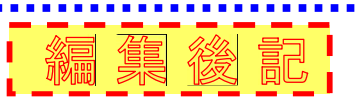

いよいよ本年度の目玉行事である「20周年記念行事」を迎えようとしています。 20年前といえば、当時パソコンは、まだあまり一般に普及しておらず、ワープロの時代であった と思います。そんな時代に、EPOCを立ち上げた事は、先駆的で素晴らしい事ではなかつたで しょうか?

当時設立に関与された役員の皆様には、感謝の意を申し上げると共に、我々現会員は、EPOC を更に良い会にすべく努力する必要があります。

現在、各作業班に分かれて「20周年記念行事」の細目について、詰めの作業を行っています。<br>今回、開催場所が野幌公民館大ホールで行いますので、行事を盛り上げる為には、200名程度の 多数の参加が必要と言われていますので、会員の方は勿論の事、各自知っておられる一般の方々 に今からPRして下さる様お願いします。最後に、実りある行事になるよう皆で頑張りましょう。 (高 橋 記)